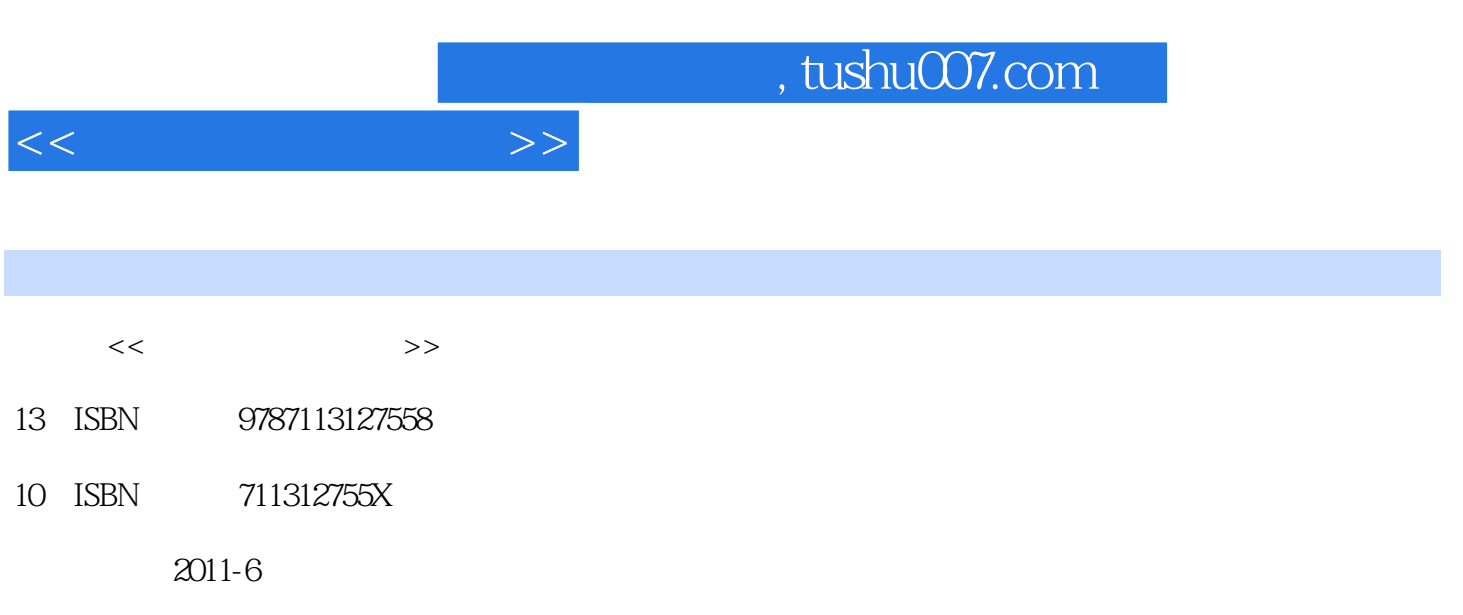

页数:496

PDF

更多资源请访问:http://www.tushu007.com

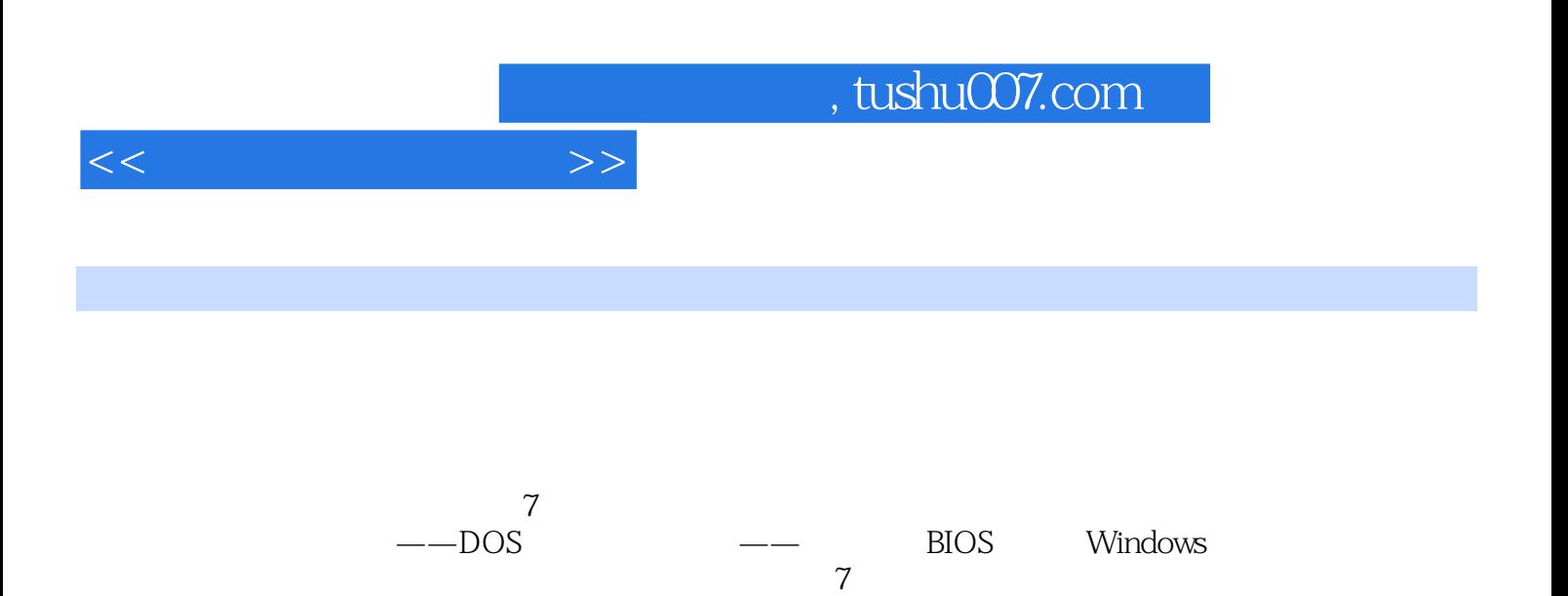

, tushu007.com

 $<<\frac{1}{2}$ 

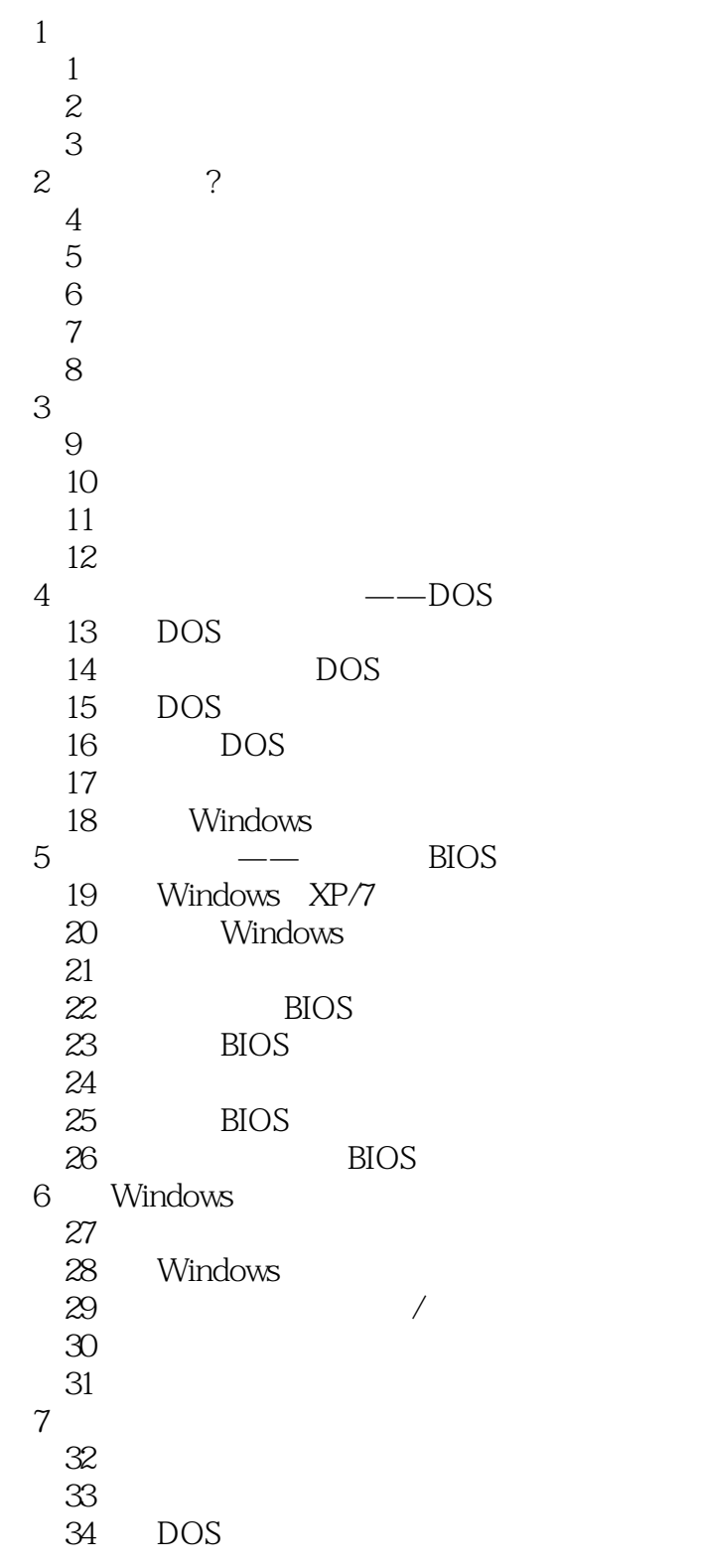

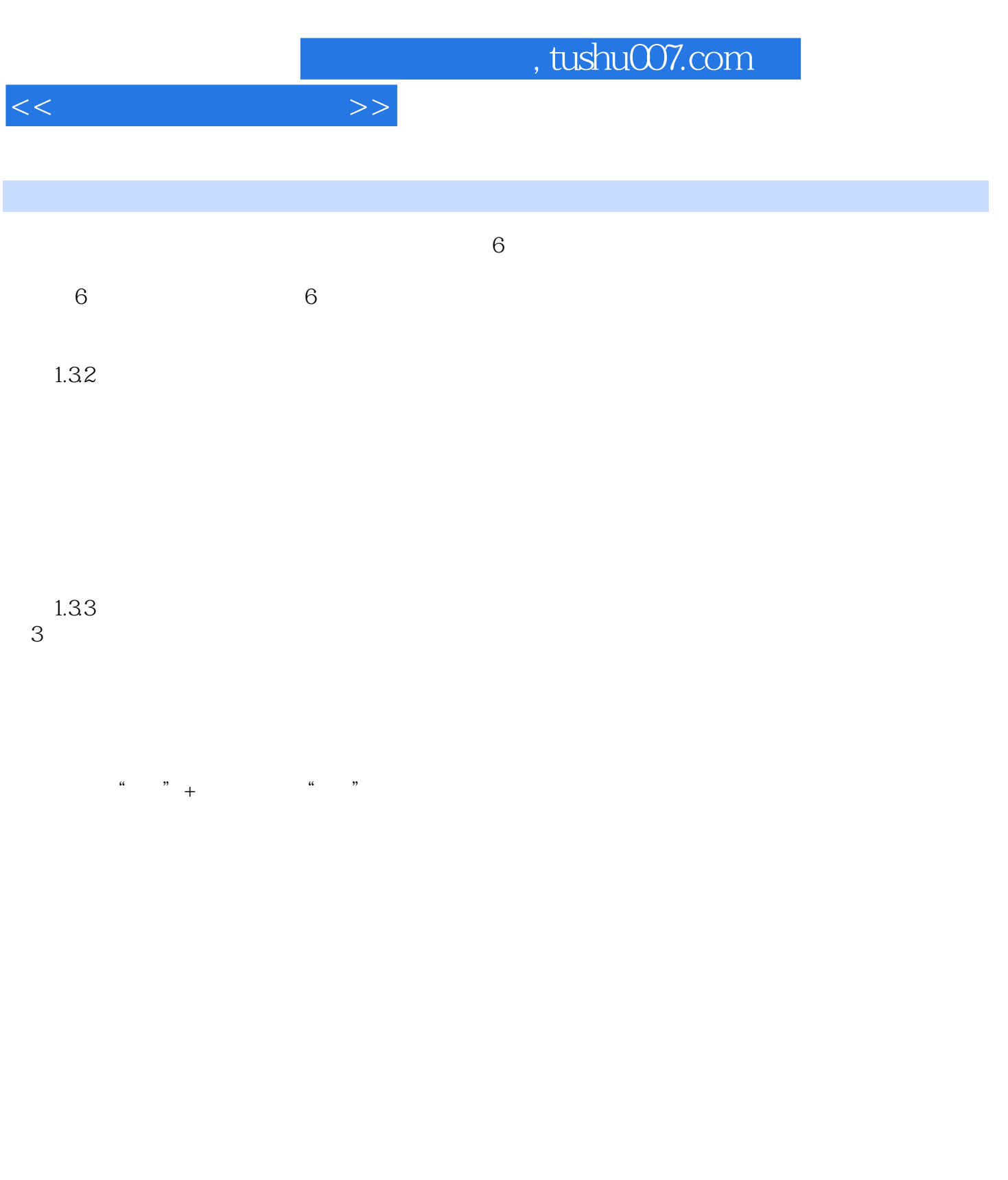

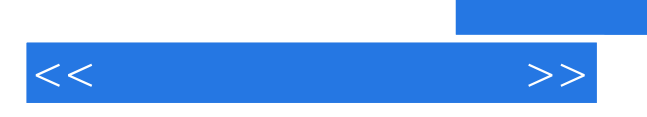

载、使用进而不断提高的学习模式、第二,拆装电脑,给电脑升级个别部件.比如升级内存或者安装刻

*Page 5*

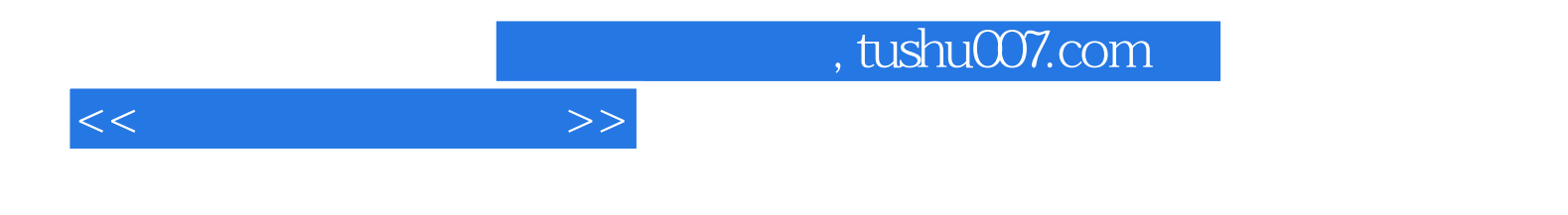

本站所提供下载的PDF图书仅提供预览和简介,请支持正版图书。

更多资源请访问:http://www.tushu007.com